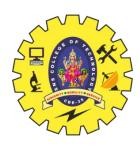

### **SNS COLLEGE OF TECHNOLOGY**

Coimbatore-35 An Autonomous Institution

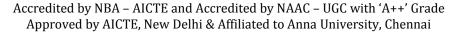

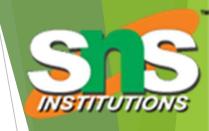

#### **DEPARTMENT OF INFORMATION TECHNOLOGY**

#### AI IN WEB TECHNOLOGY

III YEAR - VI SEM

UNIT 2 – CSS AND CLIENT-SIDE SCRIPTING

TOPIC 1 – Introduction – Features and Style Rules

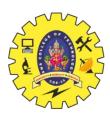

### Motivation

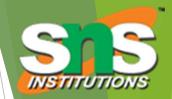

- ► HTML markup can be used to represent
  - Semantics: h1 means that an element is a top-level heading
  - Presentation: h1 elements look at a certain way
- It's advisable to separate semantics from presentation because:
  - It's easier to present documents on multiple platforms (browser, cell phone, spoken, ...)
  - It's easier to generate documents with consistent
  - Semantic and presentation changes can be made independently of one another (division of labor)
  - User control of presentation is facilitated

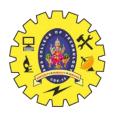

# Style Sheet Languages

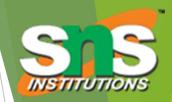

- Cascading Style Sheets (CSS)
  - Applies to (X)HTML as well as XML documents in general
- Extensible Stylesheet Language (XSL)
  - Often used to transform one XML document to another form, but can also add style
  - XSL Transformations covered in later chapter

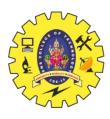

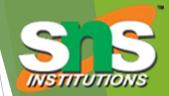

A styled HTML document

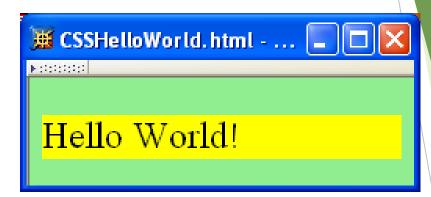

produced by the style sheet style1.css:

```
body { background-color:lime }
p { font-size:x-large; background-color:yellow }
```

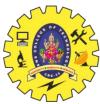

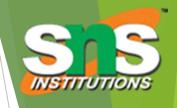

```
<!DOCTYPE html
        PUBLIC "-//W3C//DTD XHTML 1.0 Strict//EN"
        "http://www.w3.org/TR/xhtml1/DTD/xhtml1-strict.dtd">
<html xmlns="http://www.w3.org/1999/xhtml">
  <head>
    <title>
      CSSHelloWorld.html
                         link element associates style sheet with doc.
    </title>
   k rel="stylesheet" type="text/css" href="style1.css"
          title="Style 1" />
    <link rel="alternate stylesheet" type="text/css" href="style2.css"</pre>
          title="Style 2" />
  </head>
  <body>
    >
     Hello World!
    </body>
</html>
```

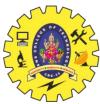

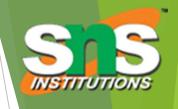

```
<!DOCTYPE html
        PUBLIC "-//W3C//DTD XHTML 1.0 Strict//EN"
        "http://www.w3.org/TR/xhtml1/DTD/xhtml1-strict.dtd">
<html xmlns="http://www.w3.org/1999/xhtml">
  <head>
    <title>
      CSSHelloWorld.html
                         type attribute specifies style language used
    </title>
    k rel="stylesheet" type="text/css" href="style1.css"
          title="Style 1" />
    <link rel="alternate stylesheet" type="text/css" href="style2.css"</pre>
          title="Style 2" />
  </head>
  <body>
    >
     Hello World!
    </body>
</html>
```

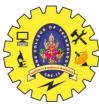

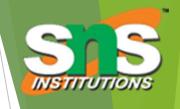

```
<!DOCTYPE html
        PUBLIC "-//W3C//DTD XHTML 1.0 Strict//EN"
        "http://www.w3.org/TR/xhtml1/DTD/xhtml1-strict.dtd">
<html xmlns="http://www.w3.org/1999/xhtml">
  <head>
    <title>
      CSSHelloWorld.html
                         href attribute provides style sheet URL
    </title>
    k rel="stylesheet" type="text/css" href="style1.css"
          title="Style 1" />
    <link rel="alternate stylesheet" type="text/css" href="style2.css"</pre>
          title="Style 2" />
  </head>
  <body>
    >
     Hello World!
    </body>
</html>
```

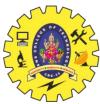

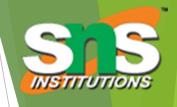

```
<!DOCTYPE html
       PUBLIC "-//W3C//DTD XHTML 1.0 Strict//EN"
       "http://www.w3.org/TR/xhtml1/DTD/xhtml1-strict.dtd">
<html xmlns="http://www.w3.org/1999/xhtml">
  <head>
   <title>
     CSSHelloWorld.html
                         title attribute provides style sheet name
   </title>
   k rel="stylesheet" type="text/css" href="style1.css"
        title="Style 1" />
    k rel="alternate stylesheet" type="text/css" href="style2.css"
         title="Style 2" />
  </head>
  <body>
   >
     Hello World!
   </body>
</html>
```

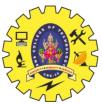

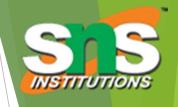

```
<!DOCTYPE html
        PUBLIC "-//W3C//DTD XHTML 1.0 Strict//EN"
        "http://www.w3.org/TR/xhtml1/DTD/xhtml1-strict.dtd">
<html xmlns="http://www.w3.org/1999/xhtml">
  <head>
    <title>
      CSSHelloWorld.html
    </title>
    k rel="stylesheet" type="text/css" href="style1.css"
          title="Style 1" />
    <link rel="alternate stylesheet" type="text/css" href="style2.css"</pre>
          title="Style 2" />
                              Alternative, user selectable style sheets
  </head>
                              can be specified
  <body>
    >
      Hello World!
    </body>
</html>
```

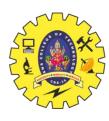

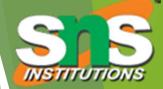

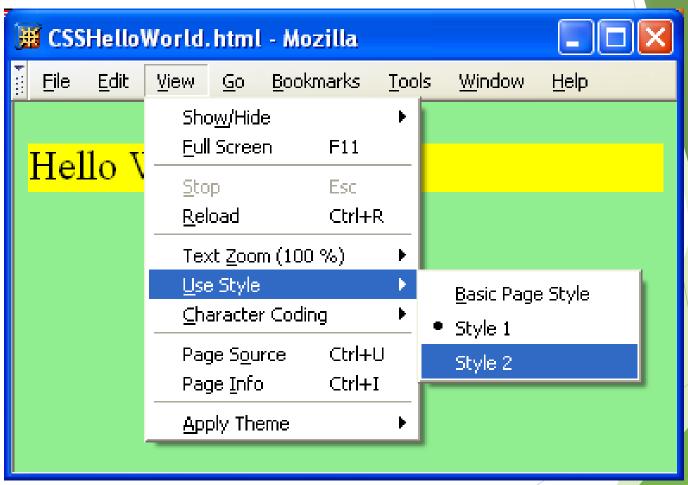

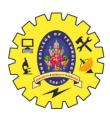

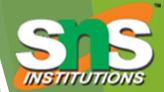

A styled HTML document

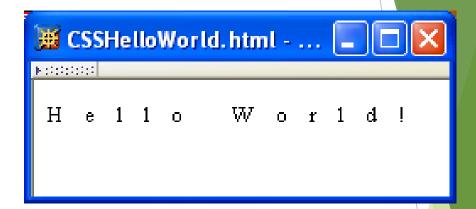

produced by the style sheet style2.css:

```
p { font-size:smaller; letter-spacing:1em }
```

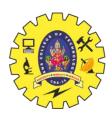

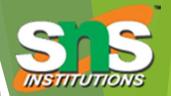

Note that alternate, user selectable style is not widely supported: firefox 3 and IE 8 do, but IE 6, IE 7 and Chrome don't.

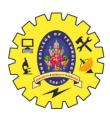

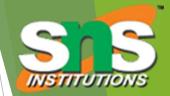

Single document can be displayed on multiple media platforms by tailoring style sheets:

This document will be printed differently than it is displayed.

```
k rel="stylesheet" type="text/cs2" href="style1.css"
    media="screen, tv, projection" />
k rel="stylesheet" type="text/css" href="style2.css"
    media="handheld, print" />
```

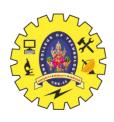

## **CSS Syntax**

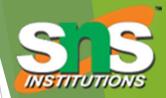

Parts of a style rule (or statement)

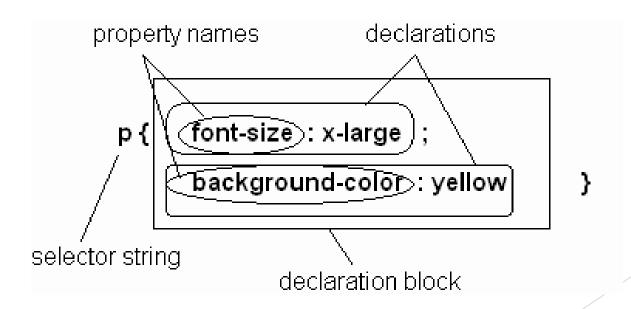

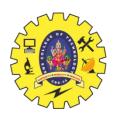

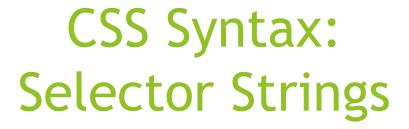

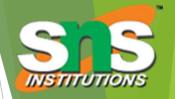

Single element type:

```
p { font-size:smaller; letter-spacing:1em }
```

Multiple element types:

```
h1,h2,h3,h4,h5,h6 { background-color:purple }
```

► All element types:

```
* { font-weight:bold }
```

Specific elements by id:

css and cate 1 side to 3 pt lig backer ound of Alarka qua }

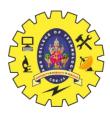

# CSS Syntax: Selector Strin

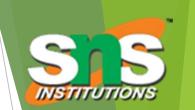

📕 Selectors. html - Mozilla

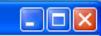

:::::::::

### Selector Tests

Paragraph with id="P1" and class="takeNote".

Second paragraph. This span belongs to classes takeNote, special, and cool.

• Span's within this list are in SMALL-CAP style.

#### Third paragraph (id="p3") contains a <u>hyperlink</u>.

 This item contains a span but does not display it in small caps, nor does it space letters.

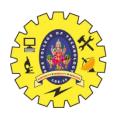

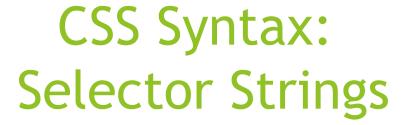

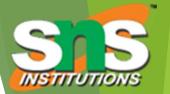

- Elements belonging to a style class:
  - #p4, takeNote { font-style:italic } class selector: begins with a period.
- Elements of a certain type and class\*
  <span class="takeNote special cool">

```
span.special { font-size:x-large }
```

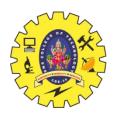

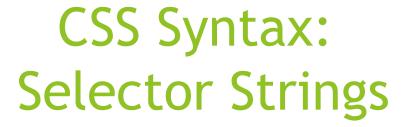

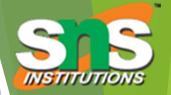

- Elements belonging to a style class:
  - #p4, .takeNote { font-style:italic }

```
span.special { font-size:x-large }
```

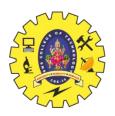

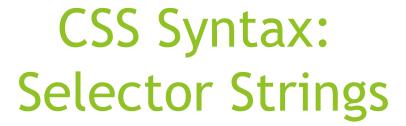

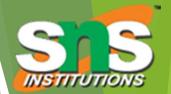

- Elements belonging to a style class:
  - #p4, .takeNote { font-style:italic }
- Elements of a certain type and class\*
  <span class="takeNote special cool">

```
span.special { font-size:x-large }
```

this rule applies only to span's belonging to class special

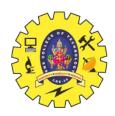

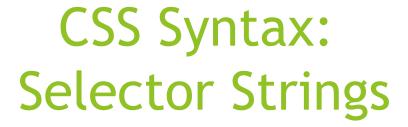

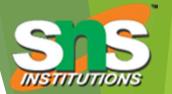

```
a:link { color:black }
a:visited { color:yellow }
a:hover { color:green }
a:active { color:red } ;:
pseudo-classes
```

```
ul ol li { letter-spacing:1em }
```

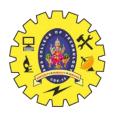

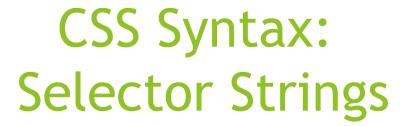

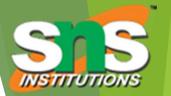

```
a:link { color:black }
a:visited { color:yellow }
a:hover { color:green }
E a:active { color:red }
```

```
ul olli { letter-spacing:1em }
rule applies to li element that is
```

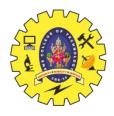

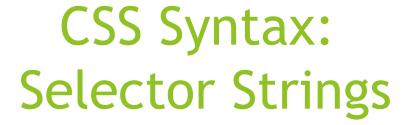

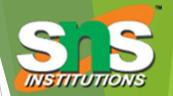

```
a:link { color:black }
a:visited { color:yellow }
a:hover { color:green }
E a:active { color:red }
```

ul ol li { letter-spacing:1em }
rule applies to li element that is
part of the content of an ol element

CSS AND CLIENT-SIDE SCRIPTING / AI IN WEB TECHNOLOGY/ Anand Kumar. N/IT/SNSCT

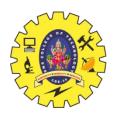

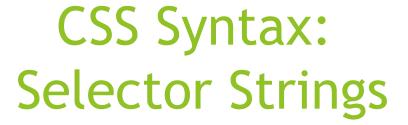

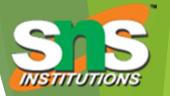

```
a:link { color:black }
a:visited { color:yellow }
a:hover { color:green }
E a:active { color:red }
```

ul ol li { letter-spacing:1em }
rule applies to li element that is
part of the content of an ol element

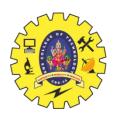

## **CSS Syntax**

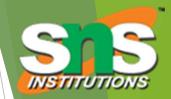

- Style rules covered thus far follow ruleset syntax
- At-rule is a second type of rule
  - Reads style rules from specified URL
  - Must appear at beginning of style sheet URL relative to style sheet URL @import url("general-rules.css");

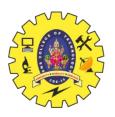

# Style Sheets and HTML

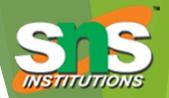

- Style sheets referenced by link HTML element are called external style sheets
- Style sheets can be embedded directly in HTML document using style element

```
<head>
    <title>InternalStyleSheet.html</title>
    <style type="text/css">
        h1, h2 { background-color:aqua }
    </style>
</head>
```

Most HTML elements have style attribute (value is list of style declarations)

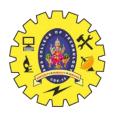

## Style Sheets and HTML

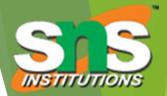

- Rules of thumb:
  - Use external style sheets to define site-wide style
  - Prefer style sheets (either external or embedded) to style attributes
  - XML special characters
    - Must use references in embedded style sheets and style attribute
    - Must not use references in external style sheets

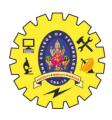

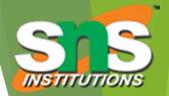

What if more than one style declaration applies to a property of an element?

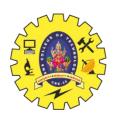

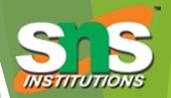

- To find the value for an element/property combination, user agents must apply the following sorting order:
- 1- Find all declarations that apply to the element and property in question, for the target <u>media type</u>. Declarations apply if the associated selector <u>matches</u> the element in question.

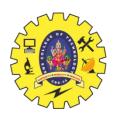

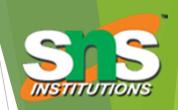

2- The primary sort of the declarations is by weight and origin: for normal declarations, author style sheets override user style sheets which override the default style sheet. For "!important" declarations, user style sheets override author style sheets which override the default style sheet. "!important" declaration override normal declarations. An imported style sheet has the same origin as the style sheet that imported it.

### Five origin/weight levels:

- 1. user/important
- 2. author/important
- 3. author/normal
- 4. user/normal
- 5. user agent/normal

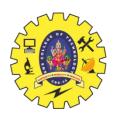

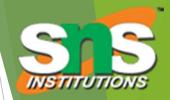

3- The secondary sort is by specificity of selector: more specific selectors will override more general ones. Pseudoelements and pseudo-classes are counted as normal elements and solars as, respectively. 1. style attribute

2. rule with selector:

- 1. ID
- 2. class/pseudo-class
- 3. descendant/element type
- 4. universal
- 3. HTML attribute

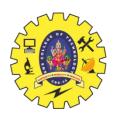

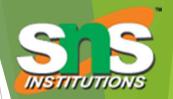

4- Finally, sort by order specified: if two rules have the same weight, origin and specificity, the latter specified wins. Rules in imported style sheets are considered to be before any rules in the style sheet itself.

Conceptually, create one long style sheet. Later style rules have higher priority than earlier rules.

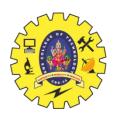

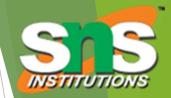

- What if no style declaration applies to a property of an element?
- Generally, the property value is inherited from the nearest ancestor element that has a value for the property
- If no ancestor has a value (or the property does not inherit) then CSS defines an initial value that is used

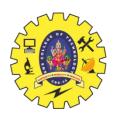

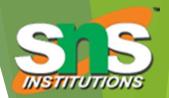

```
body { font-weight:bold }
li { font-style:italic }
p { font-size:larger }
span { font-weight:normal }
```

```
Inherit.html - Mozilla

• List item outside and inside a span.

Embedded paragraph outside and inside a span.
```

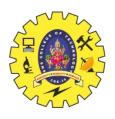

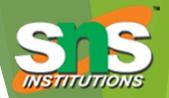

### Property values:

- Specified: value contained in declaration
  - Absolute: value can be determined without reference to context (e.g., 2cm)
  - ► Relative: value depends on context (e.g., larger)
- Computed: absolute representation of relative value (e.g., larger might be 1.2 x parent font size)
- Actual: value actually used by browser (e.g., computed value might be rounded)

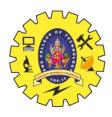

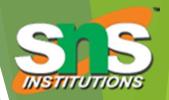

- Most properties inherit computed value
  - Exception discussed later: line-height
- A little thought can usually tell you whether a property inherits or not
  - Example: height does not inherit

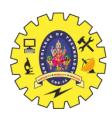

# **CSS Font Properties**

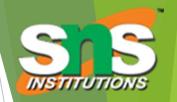

A font is a mapping from code points to glyphs

Glyph (visual representation)

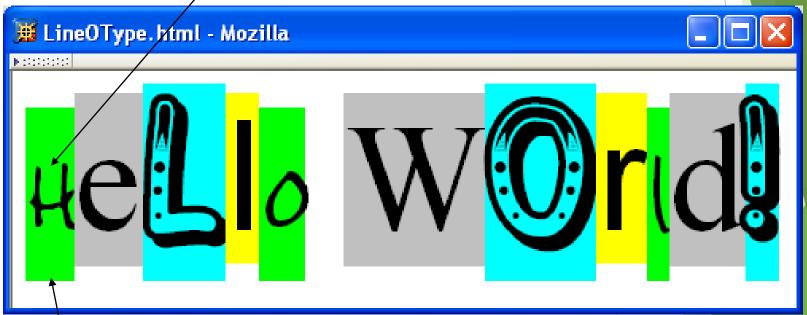

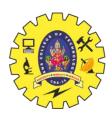

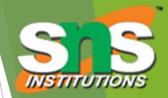

A font is a mapping from code points to glyphs

glyphs do not necessary stay inside cells!

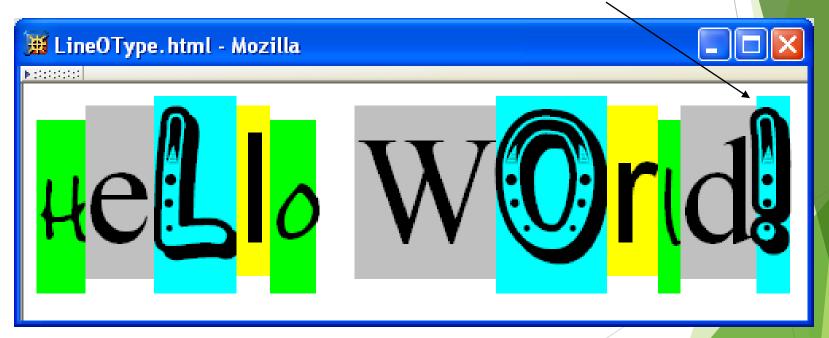

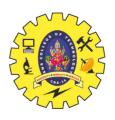

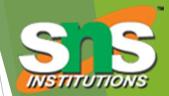

- ► A font family is a collection of related fonts (typically differ in size, weight, etc.)

font-family: Edwardian Script ITC", "French Script MT", cursive

first choice font

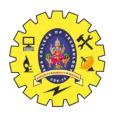

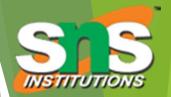

- A font family is a collection of related fonts (typically differ in size, weight, etc.)

font-family: "Edwardian Script ITC", French Script MT", cursive

second choice font

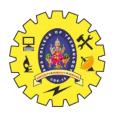

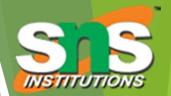

- A font family is a collection of related fonts (typically differ in size, weight, etc.)

font-family: "Edwardian Script ITC", "French Script MT", cursive

generic

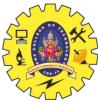

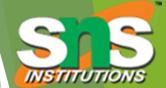

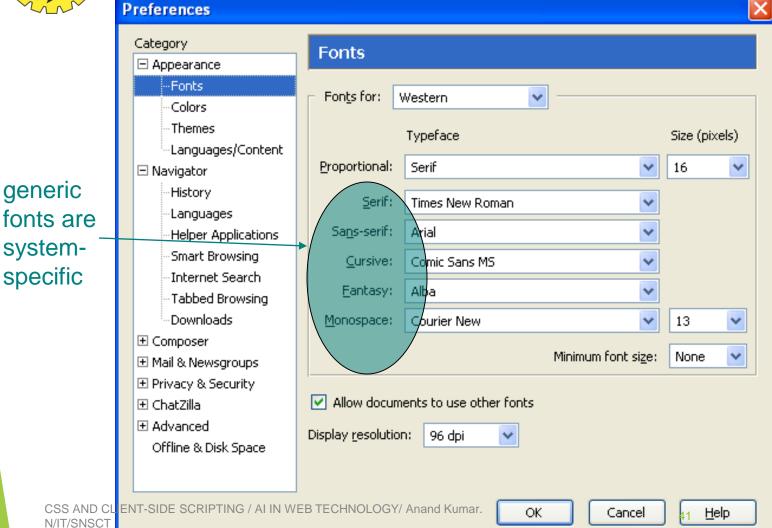

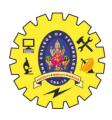

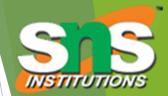

Note that most generic font can be easily set on Firefox and Chrome, but such option doesn't seem to be available on IE 7 and 8. IE will still default to something although maybe not what you had hoped for!

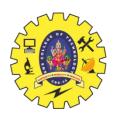

### **CSS Font Properties**

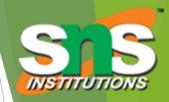

- Many properties, such as font-size, have a value that is a CSS length
- ► All CSS length values except 0 need units

TABLE 3.4: CSS length unit identifiers.

|             | Identifier          | Meaning inches                                                 |  |  |  |
|-------------|---------------------|----------------------------------------------------------------|--|--|--|
|             | in                  |                                                                |  |  |  |
|             | cm                  | centimeters                                                    |  |  |  |
|             | mm                  | millimeters                                                    |  |  |  |
|             | pt                  | points: 1/72-inch                                              |  |  |  |
|             | рс                  | picas: 12 points                                               |  |  |  |
|             | px                  | pixel: typically 1/96-inch (see text).                         |  |  |  |
|             | em                  | 1em is roughly the height of a capital letter in the reference |  |  |  |
| 000 4110 01 | IENT OIDE CODIDTINI | font (see text).                                               |  |  |  |
| N/IT/SNSCT  | ex                  | 1ex is roughly the height of the lowercase 'x' character in    |  |  |  |
|             |                     | the reference font (see text).                                 |  |  |  |

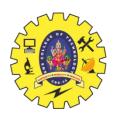

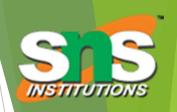

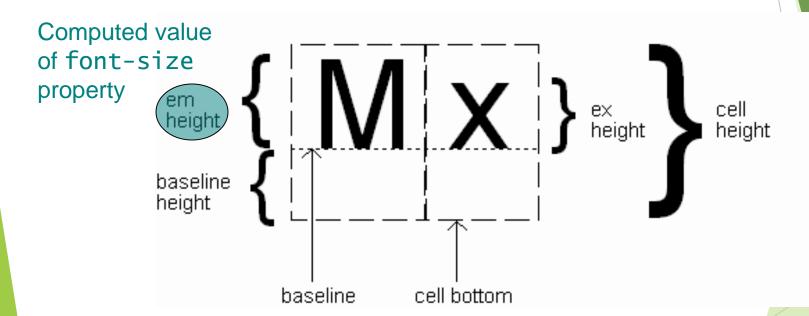

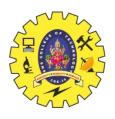

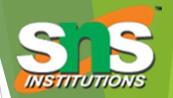

- Reference font defines em and ex units
  - Normally, reference font is the font of the element being styled
  - Exception: Using em/ex to specify value for font-size

```
<div id="d1" style="font-size:12pt">
    <div id="d2" style="font-size:2em">
```

parent element's font is reference font

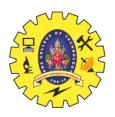

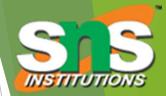

- Other ways to specify value for font-size:
  - Percentage (of parent font-size)
  - Absolute size keyword: xx-small, x-small, small, modium (initial value), large, x. font-size:85%
    - ▶ User agent specific; should differ by ~ 20%
  - Relative size keyword: smaller, larger
    - Relative to parent element's font

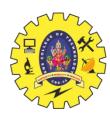

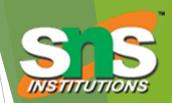

TABLE 3.5: Additional font style properties.

| Property     | Possible values                                            |  |  |  |  |
|--------------|------------------------------------------------------------|--|--|--|--|
| font-style   | normal (initial value), italic (more cursive than normal), |  |  |  |  |
|              | or oblique (more slanted than normal).                     |  |  |  |  |
| font-weight  | bold or normal (initial value) are standard values, al-    |  |  |  |  |
|              | though other values can be used with font families having  |  |  |  |  |
|              | multiple gradations of boldness (see CSS2 [W3C-CSS-2.0]    |  |  |  |  |
|              | for details).                                              |  |  |  |  |
| font-variant | small-caps, which displays lowercase characters using up-  |  |  |  |  |
|              | percase glyphs (small uppercase glyphs if possible), or    |  |  |  |  |
|              | normal (initial value)                                     |  |  |  |  |

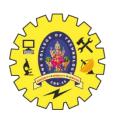

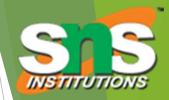

► Text is rendered using line boxes

Line boxes ► Height of !S!! height

- ▶ Initial value: normal (i.e., cell height; relationship with em height is fontspecific)
- ▶ Other values (following are equivalent):

line-height:1.5em

line-height:150%

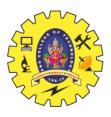

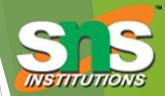

When line-height is greater than cell height:

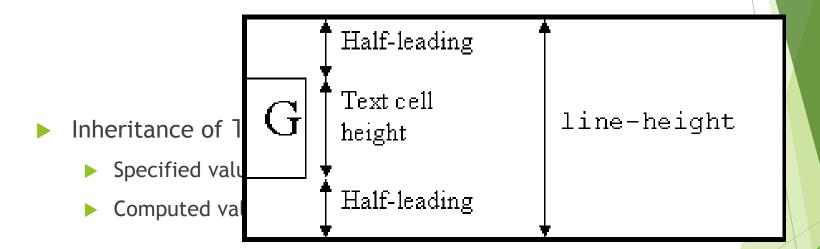

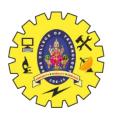

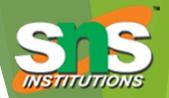

font shortcut property:

```
{ font: italic bold 12pt "Helvetica", sans-serif }

{ font-style: italic;
 font-variant: normal;
 font-weight: bold;
 font-size: 12pt;
 line-height: normal;
 font-family: "Helvetica", sans-serif }
```

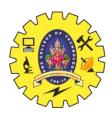

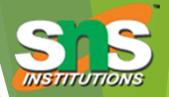

font shortcut property:

```
{ font: italic bold 12pt "Helvetica", sans-serif }

{ font-style: italic;
  font-variant: normal;
  font-weight: bold; Initial values used if no value specified in font
  font-size: 12pt; property list (that is, potentially reset)
  line-height: normal;
  font-family: "Helvetica", sans-serif }
```

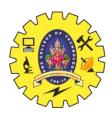

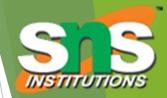

font shortcut property:

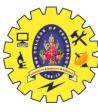

# **CSS Text Formatting**

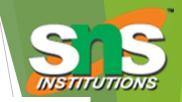

TABLE 3.6: Primary CSS text properties.

| Property                             | Values                                                        |  |  |  |  |
|--------------------------------------|---------------------------------------------------------------|--|--|--|--|
| text-decoration                      | none (initial value), underline, overline, line-through,      |  |  |  |  |
|                                      | or space-separated list of values other than none.            |  |  |  |  |
| letter-spacing                       | normal (initial value) or a length representing additional    |  |  |  |  |
|                                      | space to be included between adjacent letters in words.       |  |  |  |  |
|                                      | Negative value indicates space to be removed.                 |  |  |  |  |
| word-spacing                         | normal (initial value) or a length representing additional    |  |  |  |  |
|                                      | space to be included between adjacent words. Negative         |  |  |  |  |
|                                      | value indicates space to be removed.                          |  |  |  |  |
| text-transform                       | none (initial value), capitalize (capitalizes first letter of |  |  |  |  |
|                                      | each word), uppercase (converts all text to uppercase),       |  |  |  |  |
|                                      | lowercase (converts all text to lowercase).                   |  |  |  |  |
| text-indent                          | length (initial value 0) or percentage of box width, possi    |  |  |  |  |
|                                      | bly negative. Specify for block elements and table cells to   |  |  |  |  |
|                                      | indent text within first line box.                            |  |  |  |  |
| text-align                           | left (initial value for left-to-right contexts), right,       |  |  |  |  |
|                                      | center, or justified. Specify for block elements and          |  |  |  |  |
|                                      | table cells.                                                  |  |  |  |  |
| white-space                          | normal (initial value), pre. Use to indicate whether or not   |  |  |  |  |
| CSS AND CLIENT-SIDE SCRIPTING / AI I | WEBLIECHNOLOGY Should be retained. 53                         |  |  |  |  |

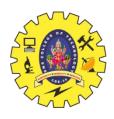

#### **CSS Text Color**

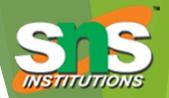

- Font color specified by color property
- Two primary ways of specifying colors:
  - Color name: black, gray, silver, white, red, lime, blue, yellow, aqua, fuchsia, maroon, green, navy, olive, teal, purple, full list at <a href="http://www.w3.org/TR/SVG11/types.html#ColorKeywords">http://www.w3.org/TR/SVG11/types.html#ColorKeywords</a>
  - red/green/blue (RGB) values

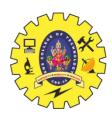

### **CSS Text Color**

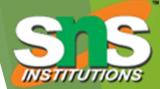

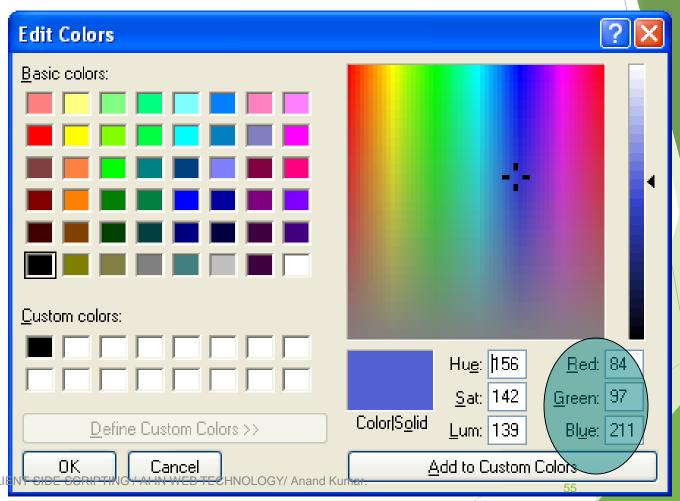

CSS AND CLI N/IT/SNSCT

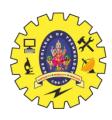

### **CSS Text Color**

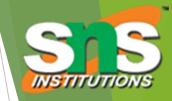

TABLE 3.7: Alternative formats for specifying numeric color values.

| Format                                                      | Example               | Meaning                    |
|-------------------------------------------------------------|-----------------------|----------------------------|
| Functional, integer argu-                                   | rgb(255,170,0)        | Use arguments as RGB       |
| ments                                                       |                       | values.                    |
| Functional, percentage                                      | rgb(100%,66.7%,0%)    | Multiply arguments by      |
| arguments                                                   |                       | 255 and round to obtain    |
|                                                             |                       | RGB values (at most one    |
|                                                             |                       | decimal place allowed in   |
|                                                             |                       | arguments).                |
| Hexadecimal                                                 | #ffaa00               | The first pair of hexadec- |
|                                                             |                       | imal digits represents the |
|                                                             |                       | red intensity, second and  |
|                                                             |                       | third represent green and  |
|                                                             |                       | blue, respectively.        |
| Abbreviated hexadeci-                                       | #fa0                  | Duplicate the first hex-   |
| mal                                                         |                       | adecimal digit to obtain   |
|                                                             |                       | red intensity, duplicate   |
|                                                             |                       | second and third to ob-    |
|                                                             |                       | tain green and blue, re-   |
| CSS AND CLIENT-SIDE SCRIPTING / AI IN WEB TEC<br>N/IT/SNSQT | HNOLOGY/ Anand Kumar. | spectively. <sup>56</sup>  |

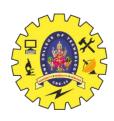

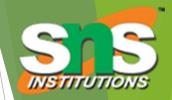

Every rendered element occupies a box:

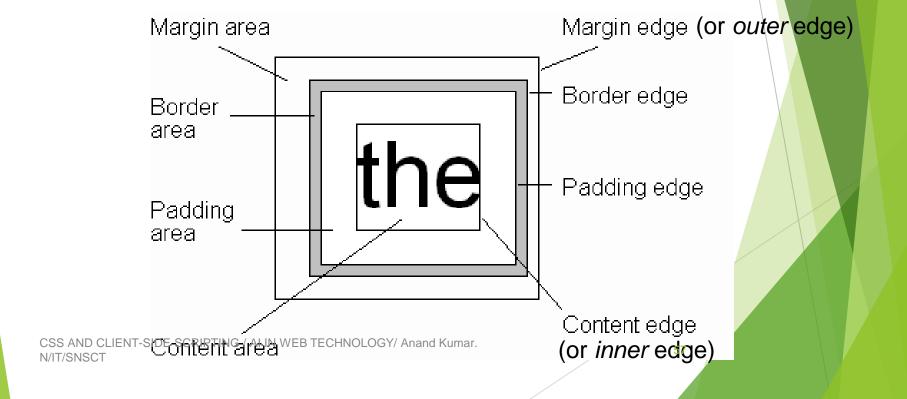

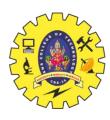

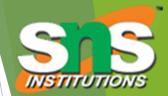

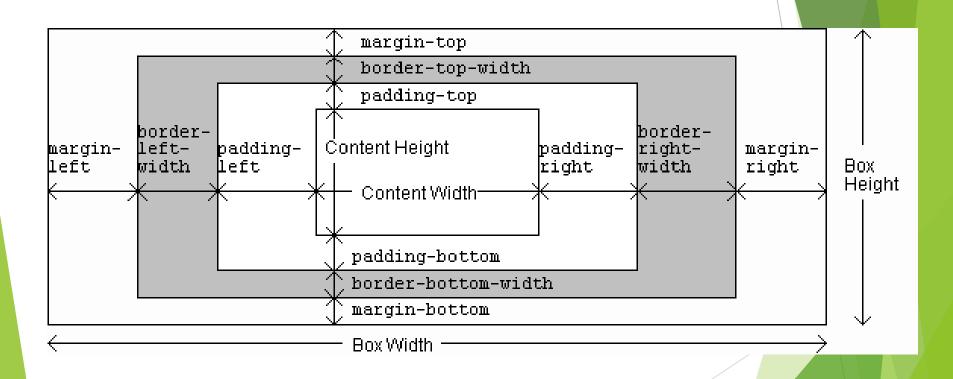

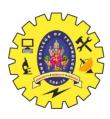

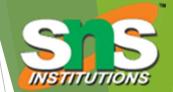

```
span { margin-left: 1cm;
   border-left-width: 10px;

  border-left-color: silver;
  border-left-style: solid;
  padding-left: 0.5cm;
  border-right-width: 5px;
  border-right-color: silver;
  border-right-style: solid }
```

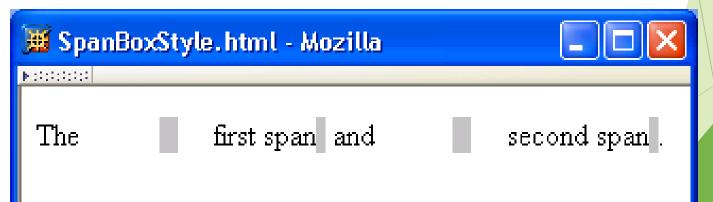

N/IT/SNSCT

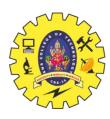

N/IT/SNSCT

#### **CSS Box Model**

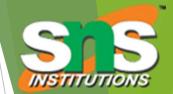

```
span { margin-left: 1cm;
border-left-width: 10px;
border-left-color: silver;
border-left-style: solid;
padding-left: 0.5cm;
border-right-width: 5px;
border-right-color: silver;
border-right-style: solid }
```

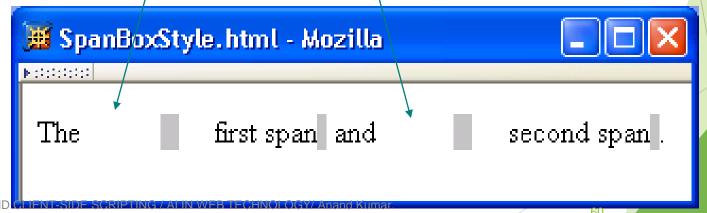

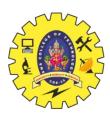

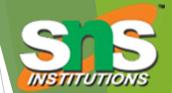

```
span { margin-left: 1cm;
   border-left-width: 10px;

  border-left-color: silver;
  border-left-style: solid;

  padding-left: 0.5cm;

  border-right-width: 5px;

  border-right-color: silver;

  border-right-style: solid }
```

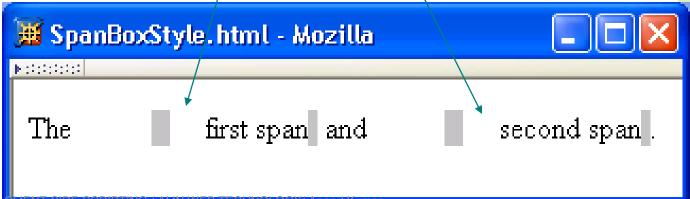

N/IT/SNSCT

6

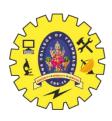

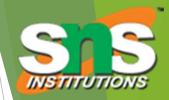

TABLE 3.9: Basic CSS style properties associated with the box model.

| Property                                   | Values                                |
|--------------------------------------------|---------------------------------------|
| <pre>padding-{top,right,bottom,left}</pre> | CSS length (Sec. 3.6.2).              |
| padding                                    | One to four length values (see text). |

TABLE 3.10: Meaning of values for certain shorthand properties that take one to four values.

| Number of values | Meaning                                                   |  |  |  |
|------------------|-----------------------------------------------------------|--|--|--|
| One              | Assign this value to all four associated properties (top, |  |  |  |
|                  | right, bottom, and left).                                 |  |  |  |
| Two              | Assign first value to associated top and bottom proper-   |  |  |  |
|                  | ties, second value to associated right and left prop-     |  |  |  |
|                  | erties.                                                   |  |  |  |
| Three            | Assign first value to associated top property, second     |  |  |  |
|                  | value to right and left, and third value to bottom.       |  |  |  |
| Four             | Assign first value to associated top property, second     |  |  |  |
|                  | to right, third to bottom, and fourth to left.            |  |  |  |

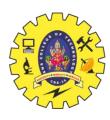

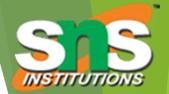

TABLE 3.9: Basic CSS style properties associated with the box model.

| border-{top,right,bottom,left}-width | thin, medium (initial value), thick,   |
|--------------------------------------|----------------------------------------|
|                                      | or a length.                           |
| border-width                         | One to four border-*-width values.     |
| border-{top,right,bottom,left}-color | Color value. Initial value is value of |
|                                      | element's color property.              |
| border-color                         | transparent or one to four             |
|                                      | border-*-color values.                 |

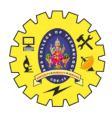

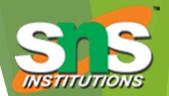

TABLE 3.9: Basic CSS style properties associated with the box model.

| 5 I I                                |                                       |  |  |
|--------------------------------------|---------------------------------------|--|--|
| border-{top,right,bottom,left}-style | none (initial value), hidden, dotted, |  |  |
|                                      | dashed, solid, double, groove,        |  |  |
|                                      | ridge, inset, outset.                 |  |  |
| border-style                         | One to four border-*-style values.    |  |  |

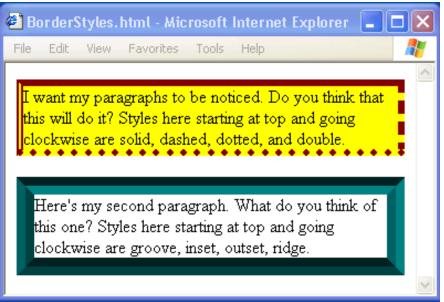

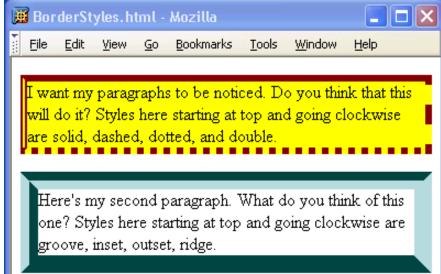

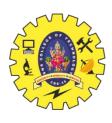

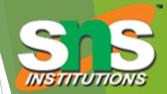

TABLE 3.9: Basic CSS style properties associated with the box model.

| border-{top,right,bottom,left} | One to three values (in any order) for |
|--------------------------------|----------------------------------------|
|                                | border-*-width, border-*-color,        |
|                                | and border-*-style. Initial values     |
|                                | are used for any unspecified values.   |
| border                         | One to three values; equivalent to     |
|                                | specifying given values for each       |
|                                | of border-top, border-right,           |
|                                | border-bottom, and border-left.        |
| margin-{top,right,bottom,left} | auto (see text) or length.             |
| margin                         | One to four margin-* values.           |

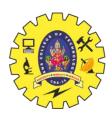

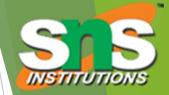

If multiple declarations apply to a property, the last declaration overrides earlier specifications

```
border: 15px solid;
border-left: 30px inset red;
color: blue
```

Left border is 30px wide, inset style, and red

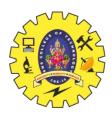

### Backgrounds

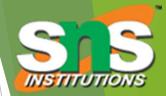

#### ▶ background-color

- Specifies background color for content, padding, and border areas
- Margin area is always transparent
- Not inherited; initial value transparent

#### background-image

Specifies (using url() function) image that will be tiled over an element

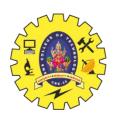

# Backgrounds

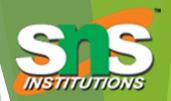

<body style="background-image:url('CucumberFlowerPot.png')">

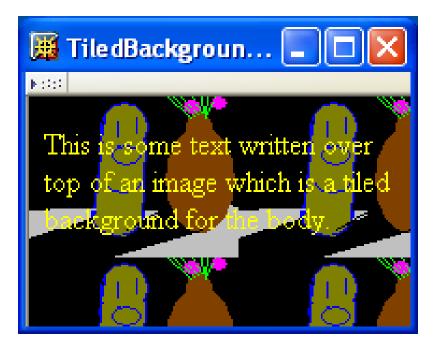

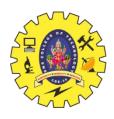

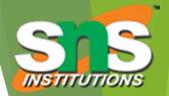

- In normal flow processing, each displayed element has a corresponding box
  - html element box is called initial containing block and corresponds to entire document
  - ▶ Boxes of child elements are contained in boxes of parent
  - ▶ Sibling block elements are laid out one on top of the other
  - ► Sibling inline elements are one after the other

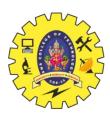

N/IT/SNSCT

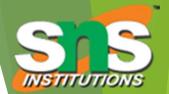

|                        | Paragraph 1:<br>more blah a                                     | a span bl                  | ah         | Initial Containing Block (html) |
|------------------------|-----------------------------------------------------------------|----------------------------|------------|---------------------------------|
|                        | blah blah blah                                                  | ı blah blah b              | lah        |                                 |
|                        | Paragraph 2:<br>more blah a<br>blah blah blah<br>blah blah blah | a span bl<br>ı blah blah b | ah<br>olah | Browser<br>Client Area          |
|                        | Paragraph 3:                                                    | Image 1                    |            |                                 |
| CSS AND CLIENT-SIDE SO | Image 2                                                         | FCHNOLOGY/ Ana             | and Kumari |                                 |

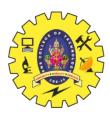

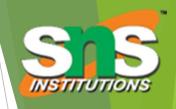

```
html, body { border:solid red thin }
        html { border-width:thick }
        body { padding:15px }
        div { margin:0px; padding:15px; border:solid black 2px }
        .shade { background-color:aqua }
        .topMargin { margin-top:10px }
        <body>
         <div id="d1">
Block
            <div id="d2">
elements
              <div id="d3" class="shade"></div>
only
            </div>
            <div id="d4" class="shade topMargin"></div>
          </div>
        </body>
```

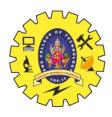

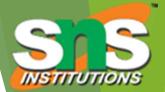

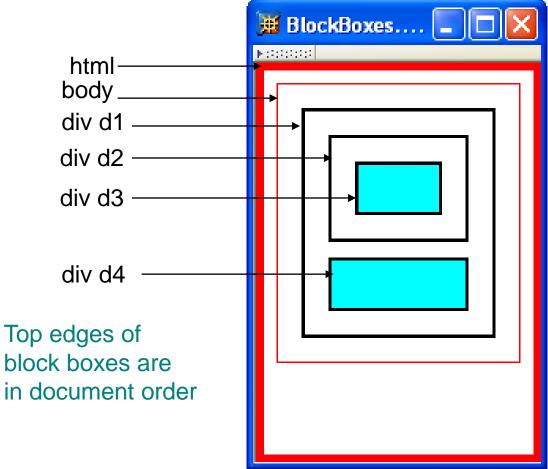

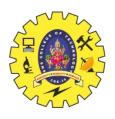

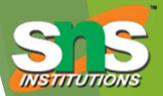

- What is a "block element"?
  - Element with value block specified for its display property
  - User agent style sheet (not CSS) specifies default values; typical block elements include html, body, p, pre, div, form, ol, ul, dl, hr, h1 through h6
  - Most other elements except li and table-related have inline specified for display

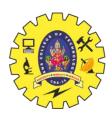

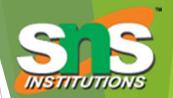

When blocks stack, adjacent margins are collapsed to the size of the larger margin

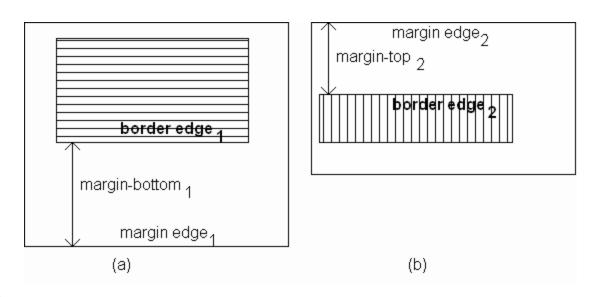

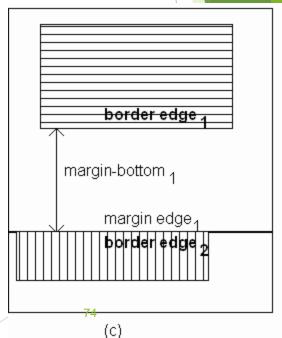

CSS AND CLIENT-SIDE SCRIPTING / AI IN WEB TECHNOLOGY/ Anand Kumar. N/IT/SNSCT

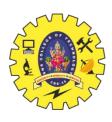

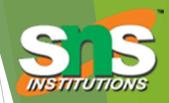

Initial value of width property is auto, which for block boxes means to make the content area as wide as

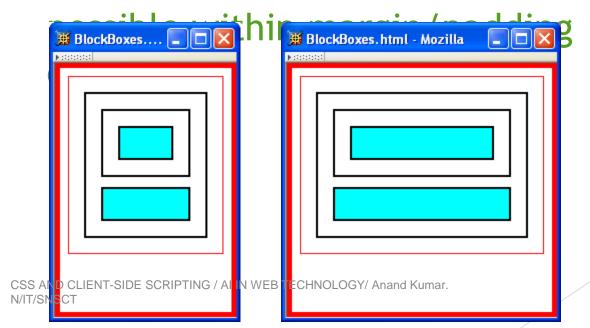

Width of block boxes increases as browser client area is widened

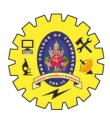

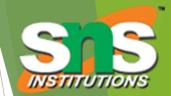

Can also specify CSS length or percentage (of parent's content width) for width property

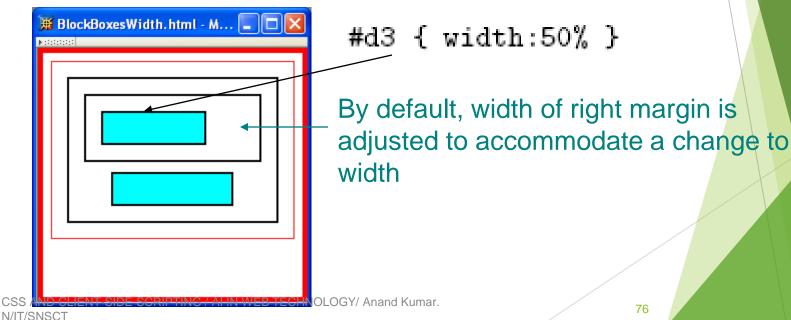

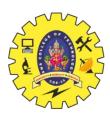

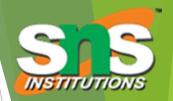

Can also specify CSS length or percentage (of parent's content width) for width property

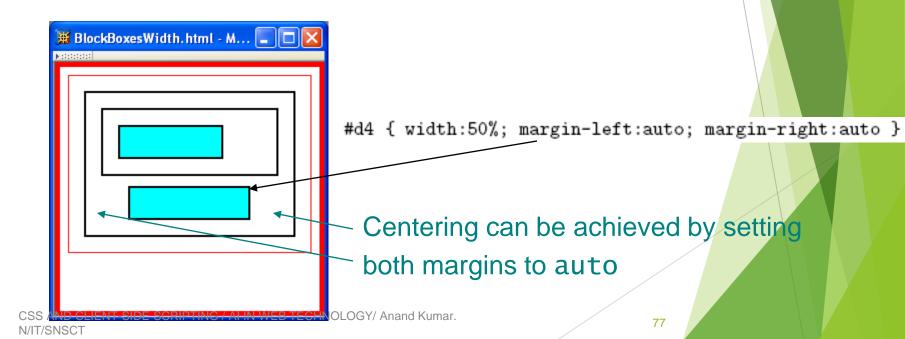

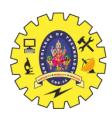

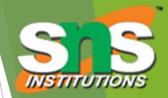

Boxes corresponding to character cells and inline elements are laid out side by side in line boxes that are stacked one on top of the other

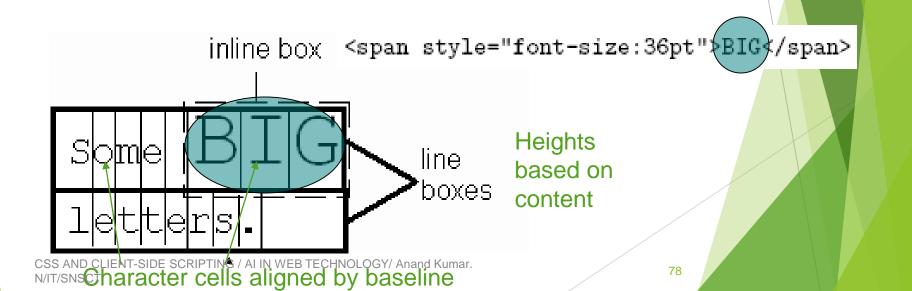

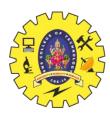

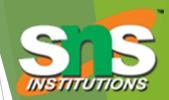

Padding/borders/margins affect width but not height of inline boxes

```
<div id="d3" class="shade">
  Here are
  <span style="border:dotted silver 10px">some</span>
  lines of text.
</div>
```

Here are some lines of text.

CSS AND CLIENT-SIDE SCRIPTING / AI IN WEB TECHNOLOGY/ Anand Kumar. N/IT/SNSCT

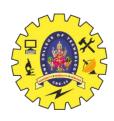

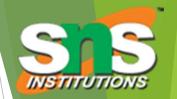

Specify value for vertical-align to position an inline element within line box:

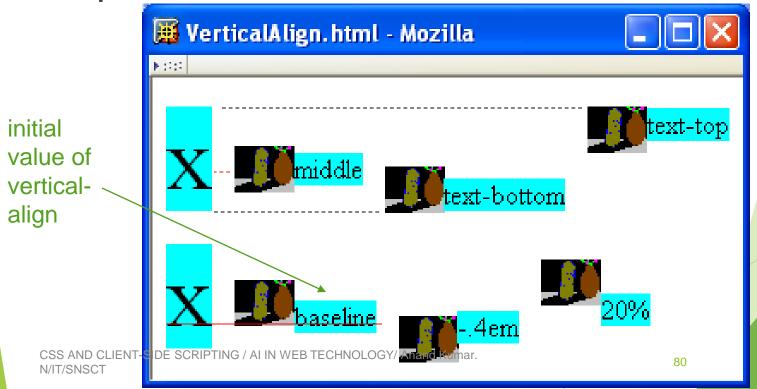

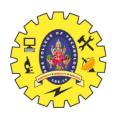

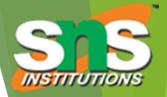

- CSS allows for boxes to be positioned outside the normal flow:
  - Relative positioning

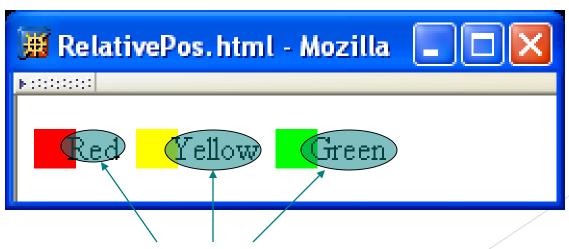

CSS AND CLIENT-SIDE SCRIPTIN'S SHIFTED BACKWARDS TElative to normal flow

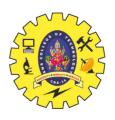

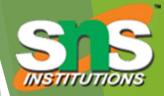

- CSS allows for boxes to be positioned outside the normal flow:
  - Float positioning

span taken out of normal flow and "floated" to the - left of its line box

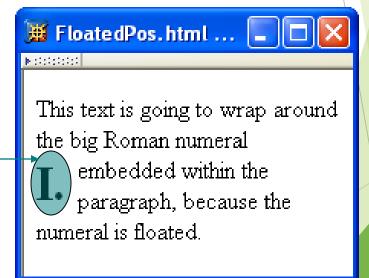

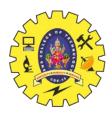

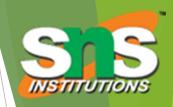

- CSS allows for boxes to be positioned outside the normal flow:
  - Absolute positioning

span's removed from normal flow and positioned relative to another box 🎹 AbsolutePos.html - Mozilla This is the first paragraph. No note here. This note is pretty This second long, so it could paragraph has a cause trouble... note. A short note. This third paragraph also has a note. 83

CSS AND CLIENT-SIDE SCRIPTING / AI IN WEB TECHNOLOGY/ Anand Kumar. N/IT/SNSCT

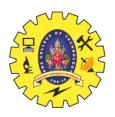

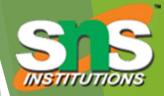

- Properties used to specify positioning:
  - position: static (initial value), relative, or absolute
    - ▶ Element is positioned if this property not static
    - Properties left, right, top, bottom apply to positioned elements
      - Primary values are auto (initial value) or CSS length
  - float: none, left, or right
    - Applies to elements with static and relative positioning only

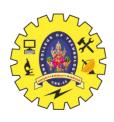

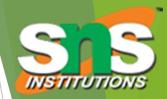

- Relative positioning
  - Specifying positive value for right property of relatively positioned box moves it to left

```
right { position:relative; right:0.25em }
```

<span style="background-color:red">&nbsp;&nbsp;&nbsp;&nbsp;
</span><span class="right">Red</span>

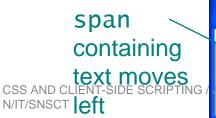

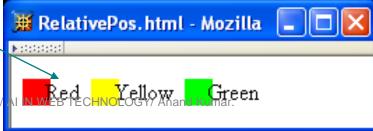

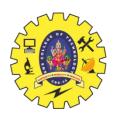

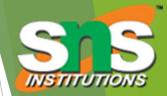

- Relative positioning
  - Specifying negative value for left property also moves box to left

```
.right { position:relative; (left:-0.25em)}
```

<span style="background-color:red">&nbsp;&nbsp;&nbsp;&nbsp;
</span><span class="right">Red</span>

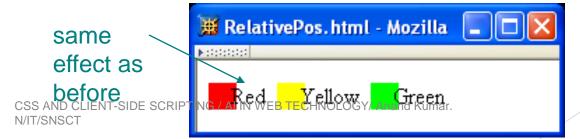

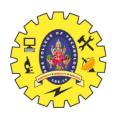

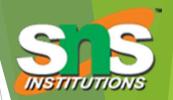

- Float positioning
  - Specify value for float property

.bigNum { float:left; font-size:xx-large; font-weight:bold }

This text is going to wrap around the <span class="bigNum">I.&nbsp;</span> big Roman numeral

CSS AND CLIENT-SIDE SCRIPTING / AI IN WEB TECHNOLOGY/ Anand Kumar. N/IT/SNSCT

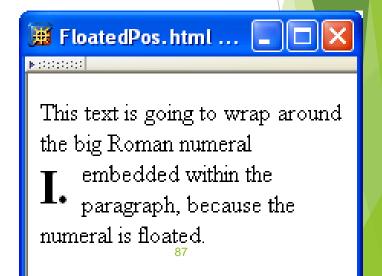

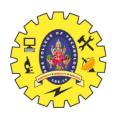

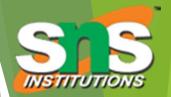

- Float positioning
  - Specify value for float property

.bigNum { float:left; font-size:xx-large; font-weight:bold }

This text is going to wrap around the

<span class="bigNum">I.&nbsp;</span>
big Roman numeral

Floated element becomes a CSS block css and client-side scripting / ali in web technology/ Anand Kumar. Nelement (e.g., can set height and width)

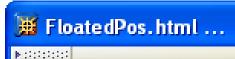

This text is going to wrap around the big Roman numeral

embedded within the paragraph, because the numeral is floated.

88

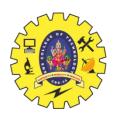

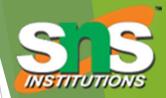

- Absolute positioning
  - Specify location for corner of box relative to positioned containing block

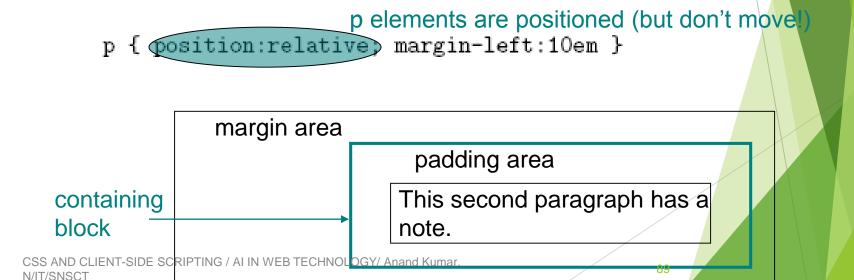

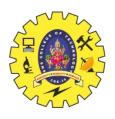

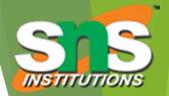

- Absolute positioning
  - Specify location for edges of box relative to positioned containing block

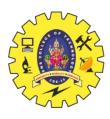

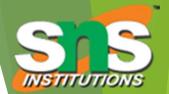

Absolute positioning

```
10em
                                                                         padding top
p { position:relative; margin-left:10em
                                                                         edge
.marginNote { position:absolute;
                                                   This note is pretty
                                                                       This second
               top:0; (left:-10em; width:8em;
                                                   long, so it could
                                                                       paragraph has a
               background-color:yellow }
                                                   cause trouble...
                                                                       note.
                                                                    padding left
>
  This second paragraph has a note.
                                                                    edge
  <span class="marginNote">This note is pretty long, so
  it could cause trouble...</span>
```

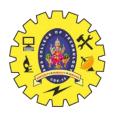

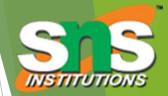

#### Absolute positioning

This note is pretty long, so it could cause trouble...

This second paragraph has a note.

```
This second paragraph has a note.
  <span class="marginNote">This note is pretty long, so
  it could cause trouble...</span>
```

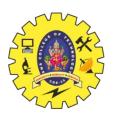

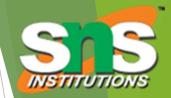

Absolutely positioned box does not affect positioning of other boxes!

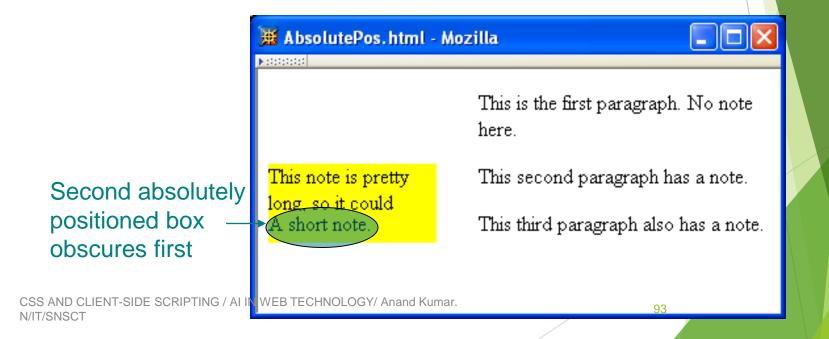

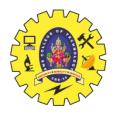

# CSS Position-Related Properties

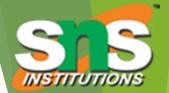

z-index: drawing order for overlaid boxes (largest number drawn last)

```
#text { position:absolute; top:10px; left:10px;
    font-family:"Courier",monospace; letter-spacing:0.1ex;
    background-color:yellow;
    z-index:1 }
#overlay { position:absolute; top:10px; left:10px;
    width:1.1ex; height:4.5em;
    border:solid red 1px;
    z-index:2 }

#undex:2 |
#undex:4 |
#undex:4 |
#undex:5 |
#undex:5 |
#undex:5 |
#undex:6 |
#undex:6 |
#undex:6 |
#undex:6 |
#undex:6 |
#undex:6 |
#undex:6 |
#undex:6 |
#undex:6 |
#undex:6 |
#undex:6 |
#undex:6 |
#undex:6 |
#undex:6 |
#undex:6 |
#undex:6 |
#undex:6 |
#undex:6 |
#undex:6 |
#undex:6 |
#undex:6 |
#undex:6 |
#undex:6 |
#undex:6 |
#undex:6 |
#undex:6 |
#undex:6 |
#undex:6 |
#undex:6 |
#undex:6 |
#undex:6 |
#undex:6 |
#undex:6 |
#undex:6 |
#undex:6 |
#undex:6 |
#undex:6 |
#undex:6 |
#undex:6 |
#undex:6 |
#undex:6 |
#undex:6 |
#undex:6 |
#undex:6 |
#undex:6 |
#undex:6 |
#undex:6 |
#undex:6 |
#undex:6 |
#undex:6 |
#undex:6 |
#undex:6 |
#undex:6 |
#undex:6 |
#undex:6 |
#undex:6 |
#undex:6 |
#undex:6 |
#undex:6 |
#undex:6 |
#undex:6 |
#undex:6 |
#undex:6 |
#undex:6 |
#undex:6 |
#undex:6 |
#undex:6 |
#undex:6 |
#undex:6 |
#undex:6 |
#undex:6 |
#undex:6 |
#undex:6 |
#undex:6 |
#undex:6 |
#undex:6 |
#undex:6 |
#undex:6 |
#undex:6 |
#undex:6 |
#undex:6 |
#undex:6 |
#undex:6 |
#undex:6 |
#undex:6 |
#undex:6 |
#undex:6 |
#undex:6 |
#undex:6 |
#undex:6 |
#undex:6 |
#undex:6 |
#undex:6 |
#undex:6 |
#undex:6 |
#undex:6 |
#undex:6 |
#undex:6 |
#undex:6 |
#undex:6 |
#undex:6 |
#undex:6 |
#undex:6 |
#undex:6 |
#undex:6 |
#undex:6 |
#undex:6 |
#undex:6 |
#undex:6 |
#undex:6 |
#undex:6 |
#undex:6 |
#undex:6 |
#undex:6 |
#undex:6 |
#undex:6 |
#undex:6 |
#undex:6 |
#undex:6 |
#undex:6 |
#undex:6 |
#undex:6 |
#undex:6 |
#undex:6 |
#undex:6 |
#undex:6 |
#undex:6 |
#undex:6 |
#undex:6 |
#undex:6 |
#undex:6 |
#undex:6 |
#undex:6 |
#undex:6 |
#undex:6 |
#undex:6 |
#undex:6 |
#undex:6 |
#undex:6 |
#undex:6 |
#undex:6 |
#undex:6 |
#undex:6 |
#undex:6 |
#undex:6 |
#undex:6 |
#undex:6 |
#undex:6 |
#undex:6 |
#undex:6 |
#undex:6 |
#undex:6 |
#undex:6 |
#und
```

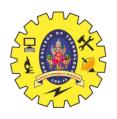

# CSS Position-Related Properties

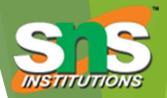

- display: value none means that element and its descendants are not rendered and do not affect normal flow
- visibility: value hidden (initial value is visible) means that element and its descendants are not rendered but still do affect normal flow